# Accessing Your Account on the Web Site

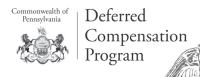

In order to access your account, you need a Personal Identification Number<sup>1</sup> (PIN) and a Username. Upon enrolling in the Commonwealth of Pennsylvania Deferred Compensation Program (Program), a PIN will be mailed to you, normally within two weeks. Once you log in to the Web site, you will be prompted to personalize both your PIN and Username.

#### To obtain a replacement PIN by phone

- Call KeyTalk® toll free at **(866) SERS457** (866-737-7457).
- Choose **option 1** and wait for a representative.
- Once a representative answers, you may request a temporary PIN.
  You will receive a PIN that must be used within 24 hours. Otherwise,
  you may request to have a new PIN mailed to you (which takes seven
  to 10 business days).

#### To obtain a replacement PIN via the Web site

- Visit www.sers457.com<sup>2</sup> and click on the "Forgot your PIN?" link in the login box.
- Enter your Username and follow the prompts to log in to your account.

### If you have your PIN but don't have a Username

- Go to the Web site at **www.sers457.com**.
- Click on the "Don't have a Username? Register here" link in the login box. You will be led through a series of screens to set up a Username, verification question and a PIN of your choice before you are taken to your account.
- In the future, from the opening page of the Web site, enter your Username and PIN in the login box to access your account.
- If you forget your Username or PIN there are links above the login box on the home page to help you retrieve them.

# If you don't have a Username or PIN

- Go to the Web site at www.sers457.com.
- Click on the "Forgot your PIN?" link in the login box.
- Click on the "Order PIN" box on the right. Your PIN will be mailed to you within seven to 10 business days. Once you have a PIN, you can log in using the instructions for having a PIN but no Username.

Questions? Need to enroll? Visit the Web site at www.sers457.com or call (866) SERS457.

# The Web Site Is Open 24/72

#### **Visit anytime for:**

- Online File Cabinet®: Instead of sending your paper statements by mail, we'll e-mail you when statements are ready. You'll link from the e-mail to our secure Web site where you can view or print from the Online File Cabinet.
- **DreamTracker<sup>sm</sup>:** Estimate your retirement savings nest egg and analyze whether you are on schedule to meet your retirement income needs.
- Balance Check and Statementon-Demand: Check in anytime to see the most up-to-date information about your account.
- Paycheck Comparison: View the effects of retirement plan contributions on your take-home pay.
- Virtual Classroom: This robust, online learning tool provides comprehensive information on a variety of retirement-related topics.

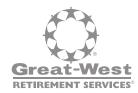

- 1 The account owner is responsible for keeping the assigned PIN confidential. Please contact Great-West Retirement Services\* immediately if you suspect any unauthorized use.
- 2 Access to KeyTalk and the Web site may be limited or unavailable during periods of peak demand, market volatility, systems upgrades/maintenance or other reasons.

Securities, when offered, are offered by GWFS Equities, Inc., a wholly owned subsidiary of Great-West Life & Annuity Insurance Company.

Great-West Retirement Services® refers to products and services provided by Great-West Life & Annuity Insurance Company. Great-West Retirement Services®, KeyTalk®, Online File Cabinet®, DreamTrackers™ and The Partnership Logo® and its design elements are service marks of Great-West Life & Annuity Insurance Company. ©2009 Great-West Life & Annuity Insurance Company. All rights reserved. Not intended for use in New York. Form# CB1013AAF (08/09) PT89480